# **Parsing - 3**

- **More on SLR(1) parsing**
	- **Definition of First and Follow sets**
	- **How to calculate First and Follow sets?**
	- **Example SLR(1) parser without conflicts**

#### **How to calculate Follow Sets**

- **If nonterminal X produces the empty string it is called** *nullable.*
	- **This property can be calculated independently of the next two sets.**
- *Follow[X]* **is the set of terminals which immediately follow X in some derivation**
	- **t Follow[X] if some derivations contains XYZt where both Y and Z derive the empty string**
- *First* l is defined to be the set of terminals **that can begin a string derived from**

# **Algorithm**

**Reformulation of algorithm in Appel, Alg 3.13, p 51.**

```
repeat
   {for each production X = Y_1 Y_2 ... Y_m do
         {if for 1 \le j \le m, all the Y<sub>j</sub> are nullable or j=0,
                   then X is nullable;
         for 1 \leq i \leq m<sup>*</sup> form First sets*/
                   \{ \textbf{if } Y_1 \dots Y_{i-1} \text{ are nullable} \}then First[X]=First[X] First[Y<sub>i</sub>];
                   }
```
### **Algorithm, cont.**

#### **repeat**

```
{for each production X \tY_1 Y_2 ... Y_m do}...
   for 1<= j <= m /*Follow set calculation; disting symbol*/ 
                           /*has $ in its Follow set*/
         { if Yj+1 … Ym are nullable or j=m,
                  \text{then } \text{Follow}[Y_i] = \text{Follow}[Y_i] \quad \text{Follow}[X];for j+1 \leq n \leq m do
                  \{ \textbf{if } Y_{i+1} \dots Y_{n-1} \text{ are nullable} \}then Follow[Y<sub>j</sub>]=Follow[Y<sub>j</sub>] First[Y<sub>n</sub>]</sub>
                  }
         }
   }
until First, Follow, and nullable sets don't change on an iteration
   of the repeat loop.
```
## **Example, Appel p 49**

- $Z'$   $Z(1)$
- **Z X Y Z (2) | d (3)**
- **Y c** (4) | (5)
- $X \tY (6) | a (7)$
- **1. Calculate** *nullable* **nonterminals:**
- **Y** is nullable from rule (5) X is also nullable by rule (6), but **Z is not nullable by rule (2), because even if X and Y in XYZ are nullable, Z must eventually expand to d to stop the recursion in the production.**

## **Example, cont.**

- **Z' Z (1)**
- **Z X Y Z (2) | d (3)**
- **Y c** (4) | (5)
- $X \tY (6) | a (7)$
- **2. Calculate First sets**

 $First(Z') = First(Z) from (1);$ 

First( $Z$ ) First( $X$ ), First( $Z$ ) First( $Y$ ), d First( $Z$ ) from (3)

 $First(Y) = \{c\}$  from (4),  $First(X)$  First(Y) from (6) and a **First(X) from (7)**

**Therefore, First(X)={c,a}, First(Z)={c,a,d}=First(Z')** 

## **Example, cont.**

- $Z'$   $Z(1)$
- **Z X Y Z (2) | d (3)**
- **Y c** (4) | (5)
- $X \tY (6) | a (7)$
- **3. Calculate Follow sets. Recall X,Y nullable.**  $\text{Follow}(Z') = \text{Follow}(Z)$  {\$} from (1) Follow(X) First(Z)={c,a,d},Follow(Y) First(Z) from  $(2)$ **Follow(X)=Follow(Y) from (6) Therefore, Follow(Z')=Follow(Z)={\$}.**  $\text{Follow}(X)=\text{Follow}(Y)=\{c,a,d\}$

# **SLR(1) Example**

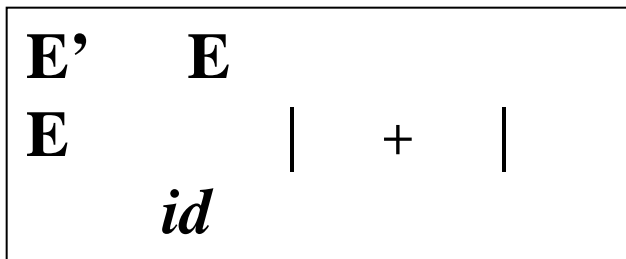

**Calculate Follow sets:**  $Follow(E') = \{\$\}, Follow(E) = \{\$\, * \, +\},$  $Follow(T) = \{\$ * +\}$  $\mathbf{I}_0 : \mathbf{E}^{\prime}$  **. E**  $|\mathbf{I}_1 : \mathbf{E}^{\prime}$  **E.** {\$}  $\begin{array}{|c|c|c|c|c|}\n\hline\n\textbf{E} & \textbf{E} & \text$  $E$   $E + T$   $E$   $E + T$ **E .T I2 : E E \* . T I4 : E E + T. {\$ \* +} T** *.id* **T .***id*  $\boxed{\mathbf{I}_6 : \mathbf{T} \quad id. \{\$ * + \}}$  | **I**  $\mathbf{I}_{7}$ : **E**  $\mathbf{T} \cdot \{ \mathbf{\$}^* + \}$ 

**If** A  $\cdot$  *a* in I<sub>k</sub> and  $\text{goto}(\mathbf{I}_k, a) = \mathbf{I}_i$  table entry **for (k,***a***) is sj for** *a* **terminal symbol. If**  $A$  **.** in  $I_k$  then table **entry for (k,***b***) is r(rule#)** where  $b$  is in Follow(A). If  $S'$  S in  $I_k$  then table **entry for (k,***\$***) is accept.**

$$
\begin{array}{|c|c|} \hline \textbf{I}_3:\textbf{E} & \textbf{E} + \textbf{.}\textbf{T} \\ \hline \textbf{T} & \textit{id} \\ \hline \textbf{I}_4:\textbf{E} & \textbf{E} + \textbf{T}.\text{ } \{\$\text{*} \} \\\hline \end{array}
$$

$$
I_5: E \t E * T. \{ $*,+\}
$$

Parsing-3 BGRyder Spring 99 8

## **Example - Parser Table**

**Draw the parser table to show there are no conflicts.**

**Notice although this grammar has the operator precedences wrong, it is NOT ambiguous**

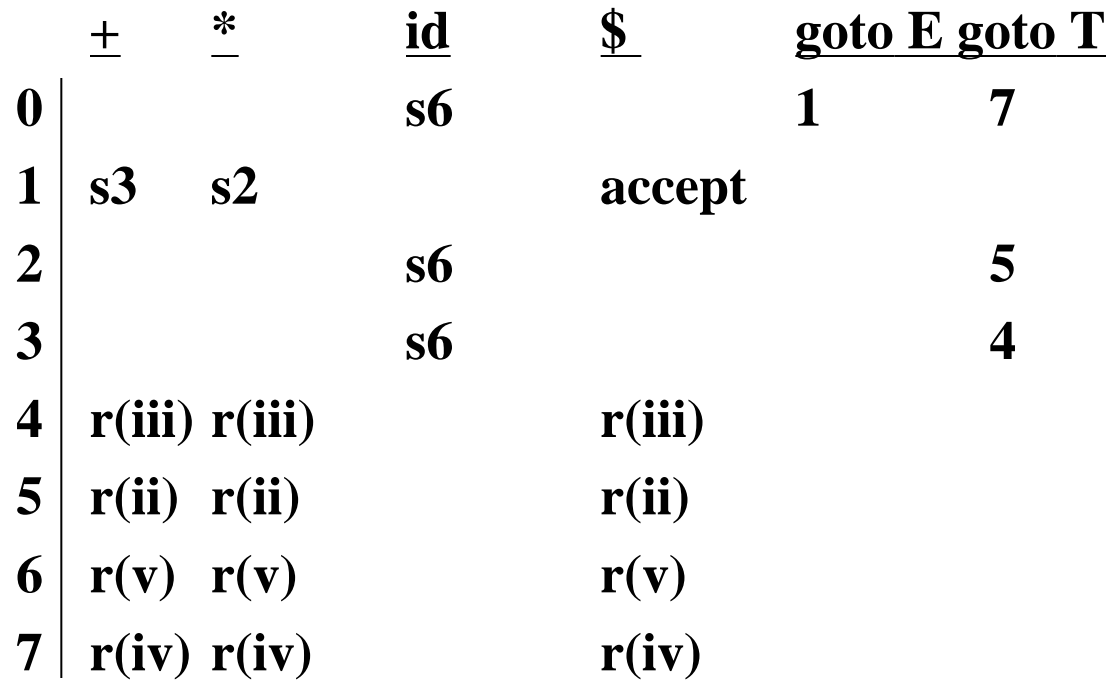

Parsing-3 BGRyder Spring 99 9